Startfreq: 0.100000 MHz; Stopfreq: 50.000018 MHz; Stepwidth: 4.991 kHz Samples: 9999; Interrupt: 0 uS

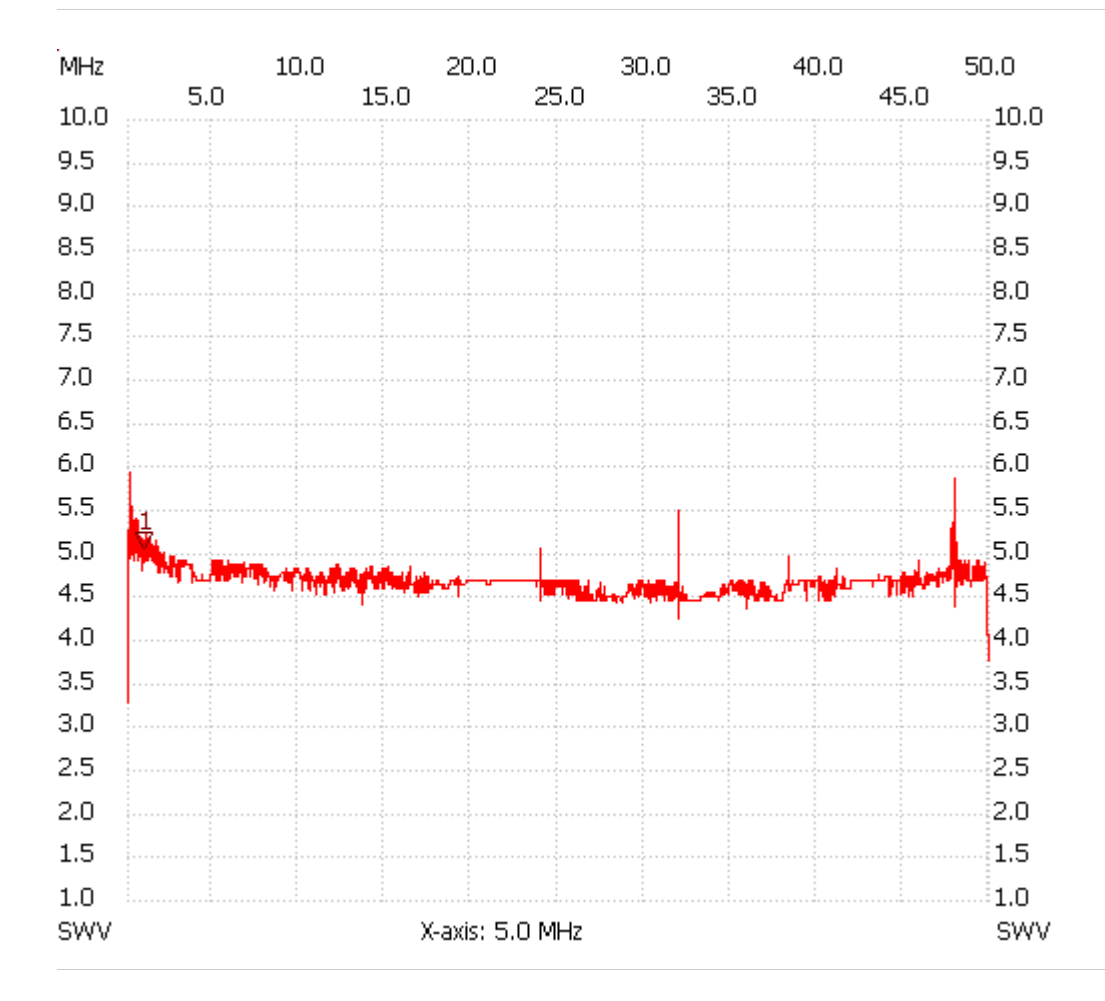

;no\_label

Cursor 1: 1.078236 MHz SWR : 5.0411 --------------------- SWR min : 99.90 5.205793

SWR max : 1.00 0.100000

---------------------